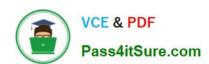

## 1Z0-511<sup>Q&As</sup>

Oracle E-Business Suite (EBS) R12 Project Essentials

### Pass Oracle 1Z0-511 Exam with 100% Guarantee

Free Download Real Questions & Answers PDF and VCE file from:

https://www.pass4itsure.com/1z0-511.html

100% Passing Guarantee 100% Money Back Assurance

Following Questions and Answers are all new published by Oracle
Official Exam Center

- Instant Download After Purchase
- 100% Money Back Guarantee
- 365 Days Free Update
- 800,000+ Satisfied Customers

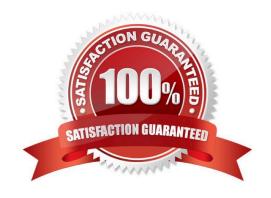

# VCE & PDF Pass4itSure.com

### https://www.pass4itsure.com/1z0-511.html

2024 Latest pass4itsure 1Z0-511 PDF and VCE dumps Download

### **QUESTION 1**

A customer needs to enable all employees to enter timecards through the web against projects and tasks. What needs to be implemented to allow time to be recorded in Projects?

- A. Project CostingOracleTime andLaborHuman Resources
- B. OracleTime andLaborPayrollPurchasing
- C. Project CostingProject ManufacturingHuman Resources
- D. Projects Resource ManagementOracleTime and LaborHuman Resources
- E. Project CostingOracle Time and LaborHuman ResourcesPayroll

Correct Answer: E

Note:

\* Payroll

\*Time and Labor.

There are many reports within Oracle Time and Labor to gather data about timecards entered through self-service and to gather data about timecards that you have transferred to the professional forms timecard window.

#### **QUESTION 2**

Which project class type can include revenue budgets?

- A. Capital
- B. Indirect
- C. Contract
- D. Capital and Indirect
- E. Capital and Contract

Correct Answer: C

Note:

\*Allow Revenue Budget Entry. Indicates if you allow entry of revenue budget types. You may choose to not allow entry of revenue budgets for indirect or capital projects. You must enter a revenue budget for a contract project before it can

accrue revenue and be billed.

### **QUESTION 3**

# VCE & PDF Pass4itSure.com

### https://www.pass4itsure.com/1z0-511.html

2024 Latest pass4itsure 1Z0-511 PDF and VCE dumps Download

A customer wants to make a new classification mandatory on all their new projects. Select the three options that could help them accomplish this.

- A. Define the classification as Mandatory in the Classification configuration.
- B. Define the classification as Mandatory in the Project Type configuration.
- C. Define the classification category to allow one code only.
- D. Define project status controls to disallow project status changes where classification category codes are missing.
- E. Define theclassificationas Required on the appropriate project templates in the QuickEntry screen.

Correct Answer: A

Note:

\*You define project classifications to group your projects according to categories you define. A project classification includes a class category and a class code. The category is a broad subject within which you can classify projects. The code

is a specific value of the category.

\*(see step 3 below)Defining class categories and class codes

To define class categories and class codes:

- 1. Navigate to the Class Categories and Codes window.
- 2.Enter a unique Class Category name and a Description. 3.Specify whether the class category is mandatory for every project you define. Enable if all projects must have a code assigned to this class category. Do not enable if this class

category is optional. If you do not enable this option, you cannot use this class category in your AutoAccounting rules.

4. Specify whether you want to use the class category in your AutoAccounting rules. Suggestion: For each project, you can use only one code with one class category for use with AutoAccounting rules. If an AutoAccounting category already

exists within a particular date range, assign an end date to the existing AutoAccounting category and then create a new one. 5. Specify whether you want to allow entry of only one class code with this class category for a project. Note:

Defining multiple class codes for one category for a project may affect reporting by class category; defining multiple class codes may cause your numbers to be included more than once. 6.Enter the Name, Description, and Effective Dates for

each class code.

7. Save your work.

### **QUESTION 4**

In a manufacturing company, there is a need to define 50 different jobs for engineers in Human Resources. For those 50 jobs, Oracle Projects has only 20 equivalent jobs for Billing. What functionality do you use to link these Human Resources and Projects jobs?

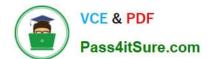

### https://www.pass4itsure.com/1z0-511.html

2024 Latest pass4itsure 1Z0-511 PDF and VCE dumps Download

- A. Job Groups
- B. Job Families
- C. Job Mapping
- D. JobLevels
- E. Job Hierarchy

Correct Answer: A

Organizations within your enterprise are not required to use the same job definitions. You can define job groups for specific purposes and define unique jobs for each group. You can then map a job from one group to a job in another group. For example, the job titles you need for your European operating units may be different from the job titles you need for your U.S. operating units. For global projects you can define a global job set and map your European and U.S. jobs to the appropriate global jobs. These global jobs can then be used by your global projects to provide accurate and consistent billing and reporting.

#### **QUESTION 5**

Your company has two separate expenditure types to capture straight time and overtime labor transactions across all projects. When running cost distribution for labor transactions, the straight time labor must be charged to a labor expense account and overtime labor costs to an overhead expense account. How would you set up two different expense accounts?

- A. Set up the account at the Expenditure type definition.
- B. Define an AutoAccounting rule to derive account based on expenditure and attach it the AutoAccounting function "Labor Cost Account."
- C. Define an AutoAccounting rule to derive account based on expenditure and attach it the AutoAccounting function "Labor Cost Clearing Account."
- D. Set up the account at the Expenditure type usage definition.
- E. Set up the account at the Labor costing rule definition.

Correct Answer: B

Implement AutoAccounting to charge appropriate expense accounts

When you implement AutoAccounting, you can charge straight time costs to a labor expense account and overtime costs to an overhead or overtime expense account. To charge straight time and overtime to different accounts, you define an AutoAccounting rule based on expenditure type, expenditure category, service type, compensation rule, or labor cost multiplier.

Note: \*Labor Cost Account Function When you run the PRC: Distribute Labor Costs process, Oracle Projects calculates labor cost amounts based upon employee labor cost rates and compensation rules. After calculating labor costs, Oracle Projects uses the Labor Cost Account transactions to debit an expense account for raw labor costs. \*You need to define at least one overtime expenditure type. You use the Expenditure Types window to define overtime expenditure types classified by the Overtime expenditure type class.

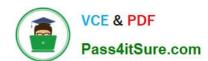

## https://www.pass4itsure.com/1z0-511.html 2024 Latest pass4itsure 1Z0-511 PDF and VCE dumps Download

<u>1Z0-511 VCE Dumps</u>

1Z0-511 Study Guide

1Z0-511 Braindumps